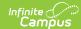

## Post-Graduation Follow-Up (Wisconsin)

Last Modified on 10/21/2024 8:20 am CDT

Report Logic | Report Editor | Generate the Report | HTML and State Format Report Layout | Detail CSV Format | Detail PDF Format

Tool Search: School Performance Report

The Post-Graduation Follow-Up Report collects data about twelfth grade students and their projected plans following high school graduation. These plans are reported by ethnicity and gender. Information is collected over the entire school year and should be submitted to DPI by June 30. Data must be locked in and submitted to the Department of Public Instruction by this date.

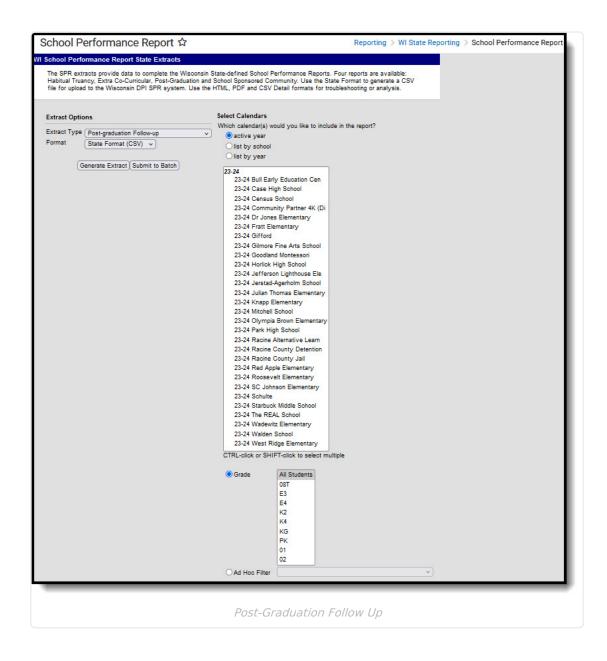

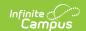

#### **Report Logic**

The Post-Graduation Follow-Up requires the following information in the reporting calendar in order to be included:

- The Grade Level of Enrollment must be a State Grade Level of 12 (Student Information > General > Enrollments > General Enrollment Information > Grade).
- The Diploma Date field is populated with the date of graduation (or last day of school) (Student Information > General > Graduation > Diploma Date). The enrollment that is reported must be active on the Diploma Date. If there are no enrollments active on the diploma date, the enrollment with the most recent end date reports; if there are multiple enrollments with the same enrollment type, the enrollment that has a School Override Field populated reports. Otherwise, the enrollment with the lowest enrollment ID reports.
- The Post Grad Plans field is populated (Student Information > General > Graduation > Post Grad Plans)

#### **Excluded Students**

Students are not included in this report when:

- Their enrollment record is marked as No Show or is marked as State Exclude.
- They are enrolled in a grade level marked as State Exclude.
- They are enrolled in a calendar marked as State Exclude.

### **Report Editor**

| Data Element | Description                                                                                                    |
|--------------|----------------------------------------------------------------------------------------------------|
| Extract Type | Indicates which SPR Extract is being generated. For this instance, choose the <b>Post-Graduation Follow-Up</b> option.           |
| Format       | Determines how the report is generated. Options are:  • State Format (CSV)  • HTML  • Detail Format (CSV)  • Detail Format (PDF) |
| Calendar     | Indicates which school and year is being reported. Calendars can be selected by active year, school name or by year.             |

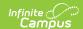

| Data Element         | Description                                                                                                    |
|----------------------|----------------------------------------------------------------------------------------------------|
| Student<br>Selection | <ul> <li>Select students to include on the report by choosing either a Grade level of enrollment for the students or an Ad hoc Filter.</li> <li>To include students in all grade levels, choose All Students in the Grade Level options.</li> <li>Selecting an existing ad hoc filter reports only those students or courses included in those filters, if they meet the reporting requirements of the report.</li> </ul> |
| Report<br>Generation | Use the <b>Generate Extract</b> option to immediately produce the report. Or, use the <b>Submit to Batch</b> option to choose when the report should generate. This option is helpful when the amount of data being returned is large and could tax the server. Choosing a time after normal school hours may be best. See the Batch Queue article for more information.                                                  |

## **Generate the Report**

- 1. Select the **Post-Graduation Follow-Up** option from the **Extract Type** dropdown list.
- 2. Select the **Format** in which to generate the report.
- 3. Select the Calendars to include in the report.
- 4. Select the students to include in the report by choosing either a **Grade** level or an **Ad hoc Filter.**
- Click the **Generate Extract** button to display the report immediately, or use the **Submit to Batch** button to determine when the report should generate. The report displays in the selected format.

Sample images of each format type are included in the Report Layout sections.

# **HTML** and State Format Report Layout

The HTML and State Formats meet the reporting needs as defined by DPI. The State Format is the only format that should be submitted to the state and does not include any column headers.

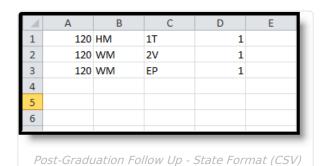

Copyright © 2010-2024 Infinite Campus. All rights reserved.

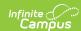

| schoolNumbe | r raceGenderCode | postGradPlans | participation |
|-------------|------------------|---------------|---------------|
| 0120        | HM               | 1T            | 1             |
| 0120        | WM               | 2V            | 1             |
| 0120        | WM               | EP            | 1             |

Post-Graduation Follow Up - HTML Format

| Data Element        | Description                                                                                                    | Location                                                                                                    |
|---------------------|----------------------------------------------------------------------------------------------------|----------------------------------------------------------------------------------------------------|
| School Code         | Reports the number of the school associated with the student's most recent enrollment.  If the School Override field is populated on the student's enrollment record, that number populates on the report.  Numeric, 4 digits                                                                                                    | School Information > School Number  School.number  Enrollments > State Reporting Fields > School Override  Enrollment.schoolOverride |
| Race/Gender<br>Code | Indicates the reported students as being Pacific Islander, Asian, Black, White or Hispanic and notes if the student was male or female. Values report as follows:  • IM - American Indian or Alaskan Native Male  • IF - American Indian or Alaskan Native Female  • AM - Asian Male  • AF - Asian Female  • BM - Black Male  • BF - Black Female  • WM - White Male  • WF - White Female  • HM - Hispanic Male  • HF - Hispanic Female  • TM - Two or more races Male  • TF - Two or more races Female  (R/E) Alphanumeric, 2 characters (G) Alphanumeric, 1 character (M or F) | Demographics > Race/Ethnicity  Identity.raceEthnicity  Demographics > Gender  Identity.gender                                        |

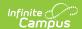

| Data Element                | Description                                                                                                    | Location                                                    |
|-----------------------------|----------------------------------------------------------------------------------------------------|-------------------------------------------------------------|
| Post<br>Graduation<br>Plans | Reports the value of the student's assigned post-graduation plan. Options are:  • 1T - Job Training Program • 2V - Vocational/Technical College • 4Y - Four Year College or University • MI - Military • EP - Employment • SE - Seeking Employment • OT - Other • UD - Undecided • NR - No Response  Alphanumeric, 2 characters | Graduation > Post Graduation Plans Graduation.postGradPlans |
| Count                       | Total number of all students who have the specified post graduation plan for the specified race/gender combination.  Numeric, 3 digits                                                                                                    | Calculated value, data not stored                           |

#### **Detail CSV Format**

The Detail CSV Format is provided to aid users in data analysis and troubleshooting. This format is not submitted to the state. Data is sorted in the following order:

- Last Name
- First Name
- State ID

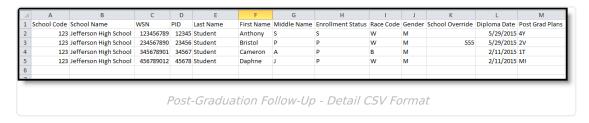

| Data Element | Description | Location |
|--------------|-------------|----------|
|--------------|-------------|----------|

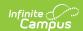

| Data Element         | Description                                                                                                    | Location                                                                                           |
|----------------------|----------------------------------------------------------------------------------------------------|----------------------------------------------------------------------------------------------------|
| School Code          | District-assigned school number for the calendar selected in the extract editor.  If the School Override field is populated on the student's enrollment record, that school number displays on the report.  Numeric, 4 digits | School Information > Number  School.number  Enrollments > State Reporting Fields > School Override |
| School Name          | Displays the name of the school.  If the School Override number does not correspond to a number in the district, a blank value reports for the school name.  Alphanumeric, 40 characters                                      | School Information > Name School.name                                                              |
| WSN                  | Displays the assigned state ID for the student.  Numeric, 10 digits                                                                                                    | Demographics > Student State ID  Person.stateID                                                    |
| Person ID            | Displays the Campus assigned person ID for the student.  Numeric, 10 digits                                                                                                    | Demographics > Person ID  Identity.personID                                                        |
| Last Name            | Reports the student's last name.  Alphanumeric, 40 characters                                                                                                    | Demographics > Last Name<br>Identity.lastName                                                      |
| First Name           | Reports the student's first name.  Alphanumeric, 35 characters                                                                                                    | Demographics > First Name  Identity.firstName                                                      |
| Middle Name          | Reports the student's middle name.  Alphanumeric, 30 characters                                                                                                    | Demographics > Middle Name  Identity.middleName                                                    |
| Enrollment<br>Status | Reports the Service Type associated with the enrollment record.  Alphabetic, 1 character (P, S, N)                                                                                                    | Enrollments > Service Type  Enrollment.serviceType                                                 |

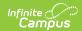

| Data Element       | Description                                                                                                    | Location                                                                          |
|--------------------|----------------------------------------------------------------------------------------------------|-----------------------------------------------------------------------------------|
| Race Code          | Reports the student's race/ethnicity code as follows:  • American Indian or Alaskan Native = I  • Asian = A  • Black = B  • White = W  • Hispanic = H  • Two or More Races = T  Alphanumeric, 1 character                                                                                           | Demographics > Race/Ethnicity  Identity.raceEthnicity                             |
| Gender             | Reports the student's gender as either M(ale) or F(emale).  Alphanumeric, 1 character                                                                                                    | Demographics > Gender Identity.gender                                             |
| School<br>Override | Reports the School Override Number, if populated. If it is not populated, a blank value reports.  Numeric, 4 digits                                                                                                    | Enrollments > State Reporting Fields > School Override  Enrollment.schoolOverride |
| Diploma Date       | Reports the date the student received a high school diploma.  Date field, 10 characters (MM/DD/YYYY)                                                                                                    | Graduation > Diploma Date  Graduation.diplomaDate                                 |
| Post Grad<br>Plans | Reports the value of the student's assigned post-graduation plan. Options are:  • 1T - Job Training Program • 2V - Vocational/Technical College • 4Y - Four Year College or University • MI - Military • EP - Employment • SE - Seeking Employment • OT - Other • UD - Undecided • NR - No Response | Graduation > Post Graduation Plans Graduation.postGradPlans                       |

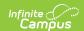

#### **Detail PDF Format**

The Detail PDF Format is provided to aid users in data analysis and troubleshooting in a printable format. This format is not submitted to the state. Data is sorted in the following order:

- Last Name
- First Name
- Student Number

Students who have an active school override are marked with an asterisk next to their name.

|                 | School Perform | nance Repo | e Campus<br>rt - Post-graduati<br>I High School | ion Follow- | -up          | 01/16/2014 10:25:22 |
|-----------------|----------------|------------|-------------------------------------------------|-------------|--------------|---------------------|
| Name            | Student #      | Person ID  | Race Ethnicity                                  | Gender      | Diploma Date | Post Grad Plans     |
| Student, Alfred | 1234567890     | 1234       | W                                               | М           | 06/07/2013   | 2V                  |
| Student, Brian  | 2345678901     | 2345       | W                                               | M           | 06/07/2013   | EP                  |
| Student, Cody   | 3456789012     | 3456       | Н                                               | М           | 06/07/2013   | 1T                  |
|                 |                |            |                                                 |             |              |                     |

Post-Graduation Follow Up - Detail PDF Format

| Data Element      | Description                                                    | Location                                                 |
|-------------------|----------------------------------------------------------------|----------------------------------------------------------|
| Name              | Reports the student's last name, first name and middle initial | Demographics > Last Name, First Name,<br>Middle Name     |
|                   | Alphanumeric, 40 characters                                    | Identity.lastName Identity.firstName Identity.middleName |
| Student<br>Number | Displays the assigned state ID for the student.                | Demographics > Student State ID                          |
|                   | Numeric, 10 digits                                             | Person.stateID                                           |
| Person ID         | Displays the Campus assigned person ID for the student.        | Demographics > Person ID                                 |
|                   | Numeric, 10 digits                                             | Identity.personID                                        |

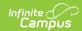

| Data Element       | Description                                                                                                    | Location                                                    |
|--------------------|----------------------------------------------------------------------------------------------------|-------------------------------------------------------------|
| Race<br>Ethnicity  | Reports the student's race/ethnicity code as follows:  • American Indian or Alaskan Native = I  • Asian = A  • Black = B  • White = W  • Hispanic = H  • Two or More Races = T  Alphanumeric, 1 character                                                                                                   | Demographics > Race/Ethnicity  Identity.raceEthnicity       |
| Gender             | Reports the student's gender as either M(ale) or F(emale).  Alphanumeric, 1 character                                                                                                    | Demographics > Gender Identity.gender                       |
| Diploma Date       | Reports the date the student received a high school diploma.  Date field, 10 characters (MM/DD/YYYY)                                                                                                    | Graduation > Diploma Date  Graduation.diplomaDate           |
| Post Grad<br>Plans | Reports the value of the student's assigned post-graduation plan. Options are:  • 1T - Job Training Program  • 2V - Vocational/Technical College  • 4Y - Four Year College or University  • MI - Military  • EP - Employment  • SE - Seeking Employment  • OT - Other  • UD - Undecided  • NR - No Response | Graduation > Post Graduation Plans Graduation.postGradPlans |